## **■地域会・委員会トップ設定**

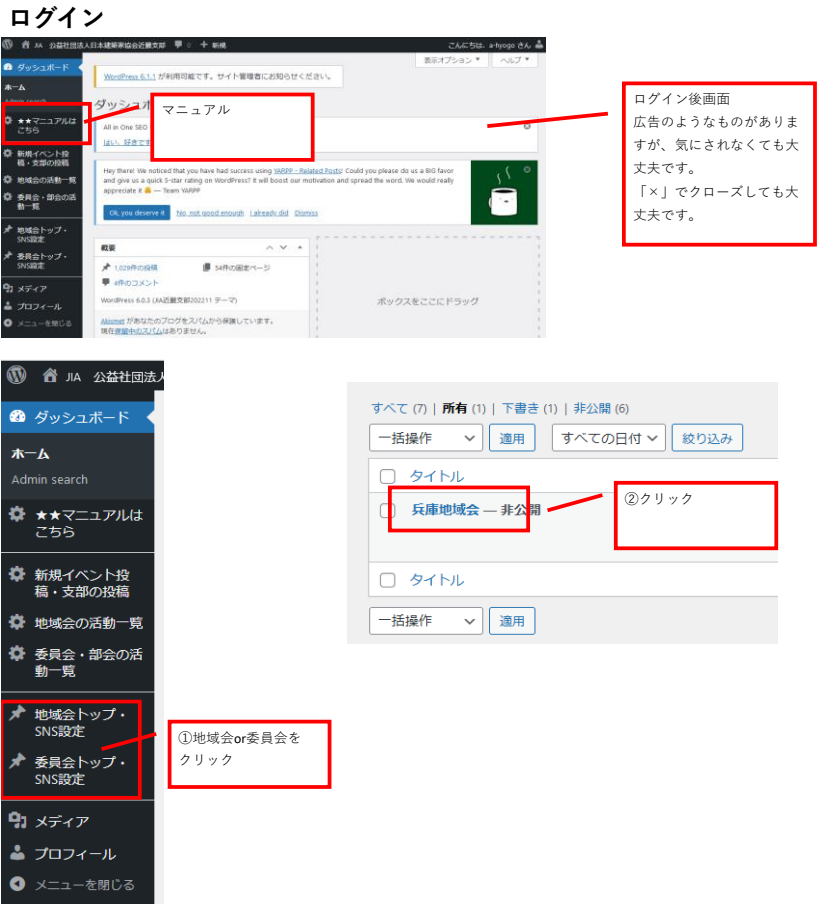

#### **★ピックアップを表示する**

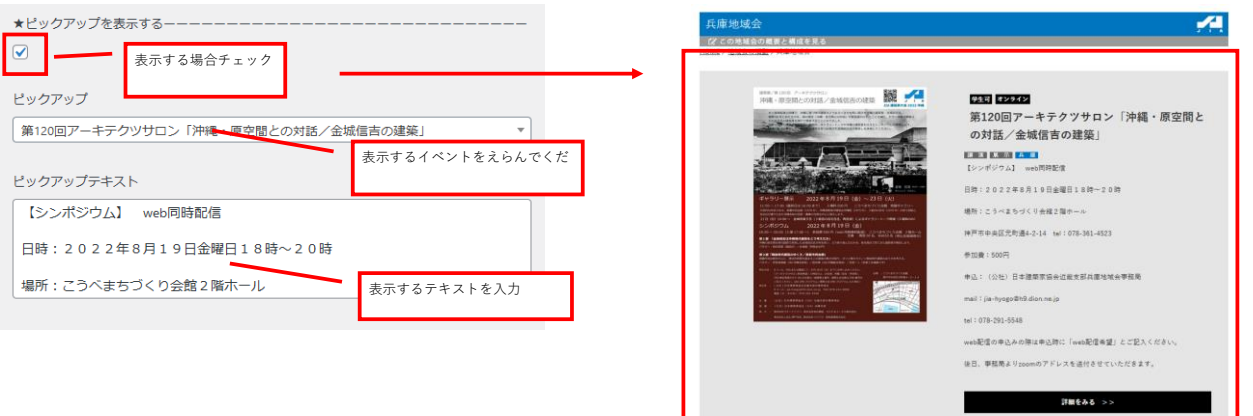

## **★画像とリンクを表示する**

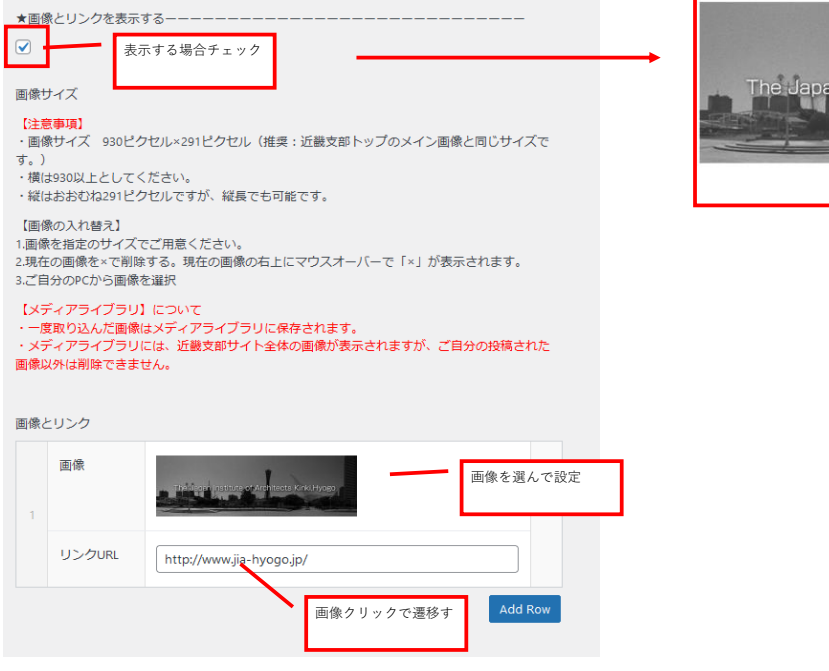

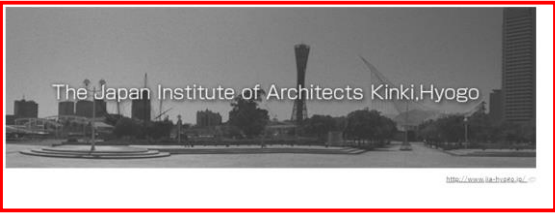

## **★画像とリンク(3つ)を表示する**

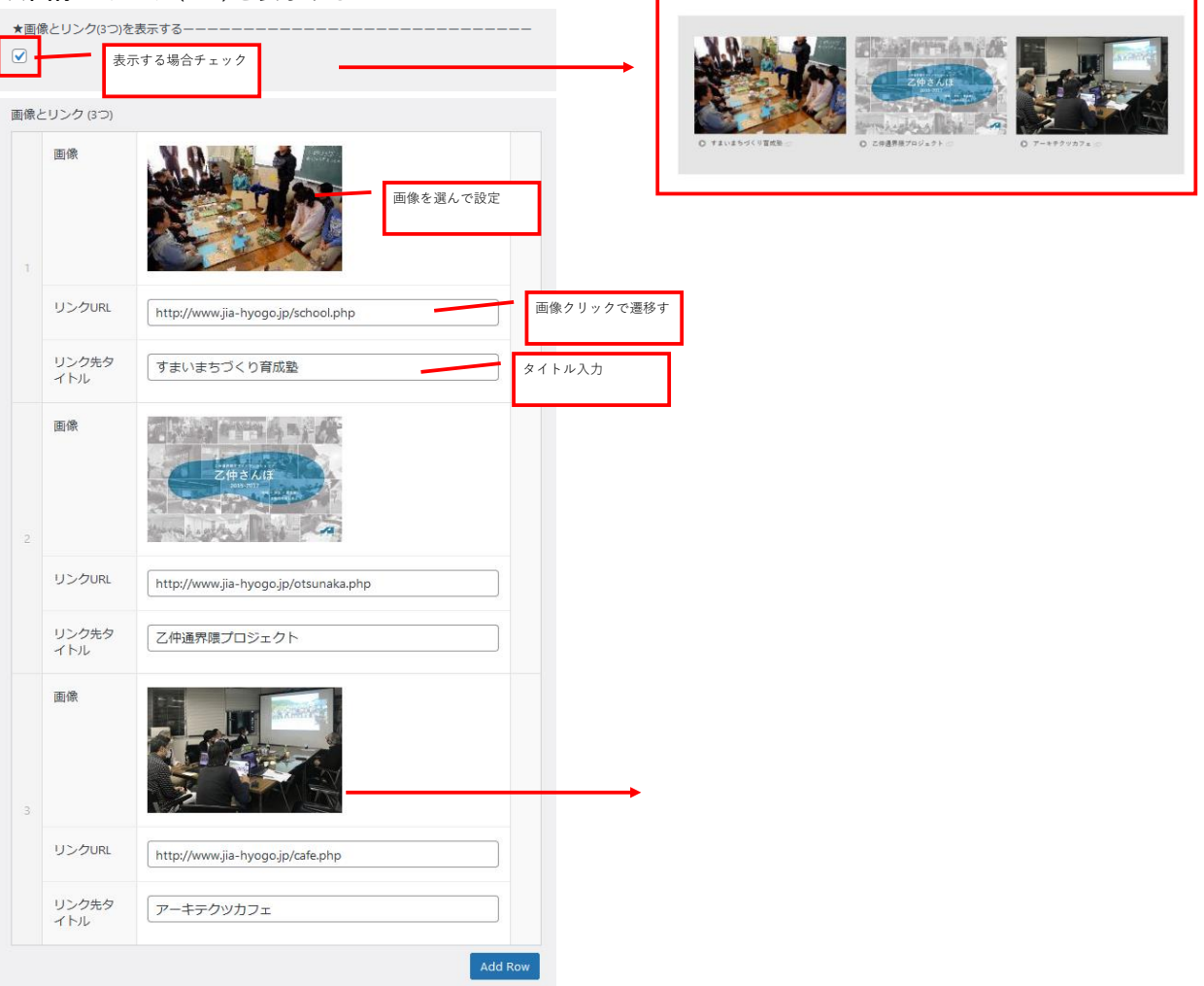

#### **★SNSを表示する**

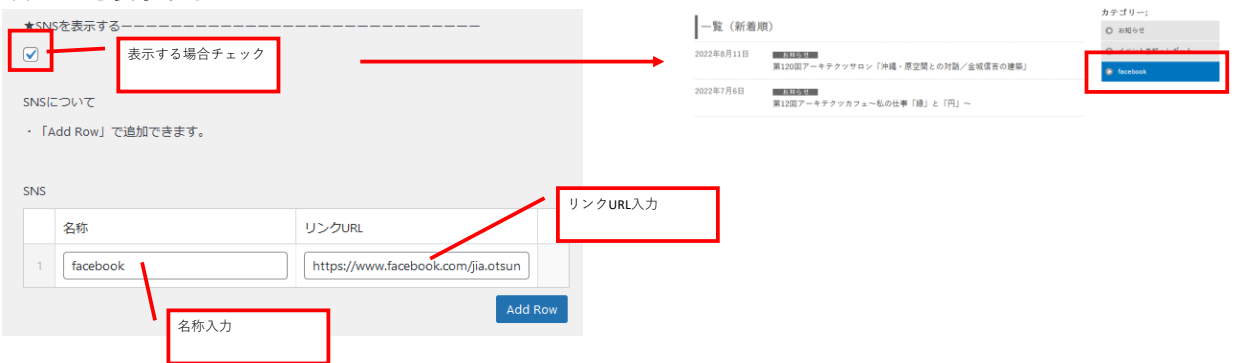

#### **★地域会**(委員会)の概要

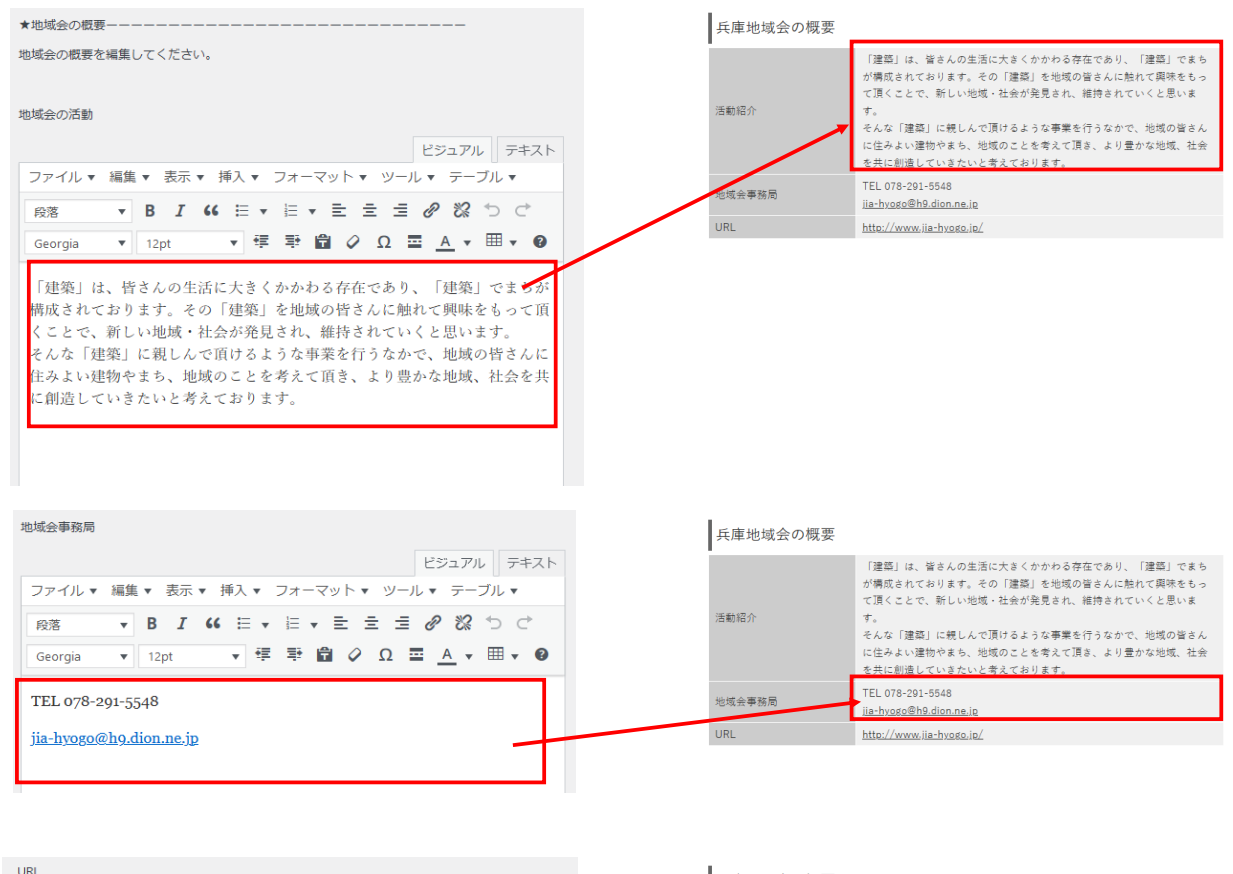

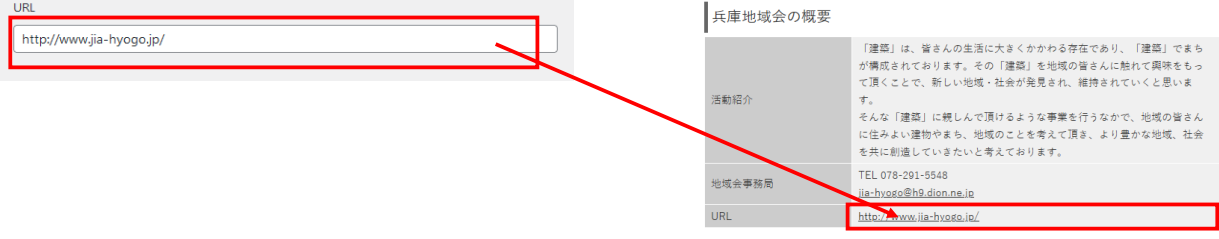

# **更新を反映**

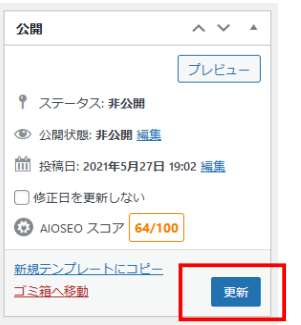

### **ページ確認**

各地位会、委員会のトップページをご確認ください。